# **Rediseño de aplicación de tolerancias y dimensiones para ensambles complejos: análisis de apilamiento utilizando método del peor caso y RSS**

Nancy Azucena Hernández Flores<sup>1</sup>, Javier Molina Salazar<sup>1</sup>, Lázaro Rico Perez<sup>1</sup>, David Atayde Campos<sup>1</sup>

<sup>1</sup> Universidad Autónoma de Ciudad Juárez

# **Resumen**

El diseño del producto tiene gran importancia en el desarrollo de productos innovadores, funcionales y manufacturables. Para lograr dichos objetivos, se vale de diversas herramientas, métodos y estudios como las tolerancias, las cuales, son el eje de todo diseño; ya que sin ellas sería muy difícil replicar los productos y más aún, ensamblarlos unos con otros. En el presente artículo se discute la metodología utilizada en la realización de un software de análisis de tolerancias, el cual, se encuentra escrito en lenguaje C. El programa realiza dos funciones principales, en primer lugar, ayuda al ingeniero a determinar ciertas tolerancias dimensionales. Las cuales, son calculadas a través de tablas establecidas (ISO 2768 y ANSI B4.1 1967, R2009) y fórmulas estadísticas (RSS). En segundo lugar, realiza análisis de tolerancias utilizando el peor caso y análisis mediante método RSS. Los resultados de ambos análisis proveen al usuario de una pauta sobre si el diseño es adecuado dadas las tolerancias previamente seleccionadas o no. Mostrando como salida final el valor de la incógnita (separación máxima, separación mínima o ambos), con lo cual, el ingeniero puede advertir la existencia de interferencias de material en etapas tempranas del diseño del producto, con lo cual, se pueden evitar altos costos en etapas futuras.

**Palabras clave**: Diseño de producto, tolereancias geométricas, proceso de manufactura.

# **Introducción**

En las últimas décadas, con la aparición del Internet, la globalización actual y la competencia creciente, las compañías se han visto obligadas a implementar estrategias, filosofías y herramientas, además de encontrarse en continuo proceso creativo para la creación de nuevos productos que satisfagan los requerimientos cambiantes de clientes alrededor del mundo.

En búsqueda de cumplir con productos cada día más novedosos, las compañías líderes se encuentran apostando en el diseño de producto, el cual puede ser la diferencia entre ganar o perder un cliente; pero desear tener un diseño adecuado no es suficiente, un diseño es considerado adecuado cuando cumple al menos con innovación, funcionalidad y manufacturabilidad (Narayana, Kannaiah, & Reddy, 2006). El diseño del producto debe contribuir a que el proceso de fabricación sea más sencillo, produzca muy pocos o ningún producto discrepante y requiera el menor tiempo de producción posible. Dentro del diseño del producto se toman en consideración muchos factores, como los requerimientos de cliente, los materiales a utilizar, los procesos que serán necesarios y la maquinaria.

El diseño de producto requiere de diversas herramientas para lograr sus

objetivos, tales como la casa de la calidad, análisis de materiales y sus propiedades, entre otros. Además, utiliza diversos métodos y estudios como las tolerancias geométricas, las cuales, son el eje de todo diseño; ya que sin ellas sería muy difícil reproducir los productos y más aún, ensamblarlos unos con otros.

Dada esta necesidad, se expone la creación de un programa que facilita los cálculos y análisis sobre tolerancias geométricas y dimensionales.

## **MATERIALES**

En el desarrollo del programa de tolerancias y dimensiones para ensambles complejos fueron utilizados los siguientes materiales:

Computadora

Programa Microsoft Visual C++ ©

Planos de manufactura para realizar las pruebas

Aplicación para análisis de tolerancias de apilamiento previa

Hoja de Excel MechTOL\_lite ©.

Minitab ©

Microsoft Excel ©

Tablas ISO 2768 R2012.

Tablas ANSI B4.1 1967 R2009

# **MÉTODO**

#### Detección de la necesidad

Una vez identificada la necesidad del rediseño de la aplicación actual, se planteó el problema, el cual se centró en la variación constante e inherente de los procesos de manufactura, ya que con ella se generan productos en cierto rango a lo largo de la especificación, creándose

algunos fuera de especificación o discrepantes, productos en los límites de la especificación y algunos otros centrados dentro de la misma. Es debido a esta variación que la fase de asignación de tolerancias y el estudio de las mismas se vuelve un eje central en la producción de ensambles o partes intercambiables.

#### Recolección de datos

Se recabaron datos para para tres propósitos principales: en primer lugar, para determinar las limitaciones y puntos de mejora de la aplicación previa, en segundo lugar para la validación del programa diseñado y por último para realizar la comparación de tres programas diferentes: la aplicación anterior de análisis de tolerancias, el software realizado basado en lenguaje C y la hoja de Excel © comercial llamada MechTOL lite.

Los datos consisten en diferentes problemas, los cuales se resuelven tanto por el método del peor caso como por RSS. (Véase (Drake, 2005) (Fischer, 2011) (Krulikowski, Tolerance stacks using G.D. & T., 1994)).

#### Estudio preliminar

El estudio preliminar fue realizado con el objetivo principal de conocer todos los escenarios posibles a los que sería enfrentado el nuevo software. Dichos escenarios son la base para la programación en lenguaje C. Entre dichos escenarios se consideran: los tipos de dimensiones, la forma en la que se aplican los controles geométricos y diversas consideraciones de análisis.

## Diseño del concepto

Se definieron los requerimientos de cliente, sus posibles situaciones así como los posibles escenarios contemplados en el funcionamiento del software. Como producto final de esta etapa se obtuvieron algoritmos sencillos no depurados.

## Diseño del prototipo

Una vez analizados los escenarios y sus posibles soluciones, se tomó una decisión final sobre que lenguaje utilizar. Se realizaron depuraciones a los algoritmos y se obtuvieron los pseudocódigos.

#### Construcción del prototipo

Los pseudocódigos fueron escritos en lenguaje C; se realizaron las correcciones necesarias y se obtiene como producto final el código de programación, el cual fue posteriormente pasado a ambiente visual con la ayuda del programa Microsoft Visual C++ ©.

En otras palabras, en este paso se realizó la programación del software en lenguaje C y considerando todos los escenarios previstos; al finalizar la etapa de programación, se obtuvo el programa funcional aún austero.

## Corridas piloto

Una vez realizado el prototipo se realizaron noventa y seis corridas piloto con veintidós planos de manufactura distintos para monitorear y obtener datos del comportamiento del software; los datos de dichas corridas se validan tal como se indica en la siguiente etapa.

Debido a problemas con la interfaz, se realizaron modificaciones estéticas para mejorar su funcionamiento, es decir, para hacerla más amigable con el usuario.

#### Validación

Las validaciones del programa se dividen en dos: en primer lugar, se validaron los datos calculados por el software para asegurar que sean correctos, para esto, se realizaron comparaciones estadísticas entre el software y resultados obtenidos de los libros mencionados anteriormente, para cada uno de los apartados. En segundo lugar, se realiza una validación cualitativa entre los tres programas mencionados mediante una tabla comparativa de características, dicha tabla se muestra en el siguiente apartado.

# **RESULTADOS**

Como se mencionó en el apartado anterior, se presentan dos tipos de validaciones, estadística, la cual se expone en primer lugar y por último la validación cuantitativa del programa diseñado.

#### Validación estadística

La validación del software fue realizada utilizando dos tipos de pruebas diferentes, en primer lugar proporciones y en segundo lugar t pareada para el caso específico del análisis RSS ambas pruebas se elaboraron con un nivel de confianza del 99%. La validación fue realizada con la ayuda del software estadístico Minitab ©.

Para la validación de los apartados de: análisis de apilamiento utilizando peor caso y las guías para determinar tolerancias se probó la siguiente hipótesis:

 $H_0$ : Los resultados son iguales un 99% de las veces.

H1: Los resultados son iguales menos de un 99% de las veces.

Lo anterior de forma matemática queda descrito como sigue:

$$
H_0: \bar{x}_0 = 0.99
$$

$$
H_1: \bar{x}_0 < 0.99
$$

En la tabla 1 se pueden apreciar los valores de P de cada uno de los resultados; basándose en ellos se concluyó con un nivel de confianza del 99%, que los resultados son al menos 99% de las veces iguales entre los dos métodos; por lo cual, se concluye que no existe suficiente evidencia para rechazar la hipótesis nula.

| <b>Descripción</b>                                                                          | Número de datos | Valor de P |
|---------------------------------------------------------------------------------------------|-----------------|------------|
| Análisis de apilamiento utilizando peor<br>caso. Tolerancias geométricas.                   | 16              | 1          |
| Análisis de apilamiento utilizando peor<br>caso. Tolerancias dimensionales.                 | 16              | 0.157      |
| Guía para definición de tolerancias en<br>base a RSS                                        | 10              | 0.105      |
| Guía para definir tolerancias de<br>barrenos basado en ANSI B4.1 1967,<br>R <sub>2009</sub> | 120             | 1          |
| Guía para definir tolerancias basado en<br>ISO 2768, R2012.                                 | 30              |            |

Tabla 1. Sumario de resultados

Por otra parte, para el apartado de análisis utilizando método RSS se realizó una prueba T pareada para realizar la comparación entre los dos métodos; la hipótesis que se sometió a prueba es la siguiente:

H0: Los resultados obtenidos por el método manual son iguales a los obtenidos utilizando el software.

H1: Los resultados obtenidos por el método manual son diferentes a los obtenidos utilizando el software.

Lo anterior de forma matemática queda descrito como sigue:

# $H_0: \bar{x}_0 = \bar{x}_1$  $H_1$ :  $\bar{x}_0 \neq \bar{x}_1$

Para probar la hipótesis anterior se realizó en primer lugar una prueba de normalidad Anderson-Darling a la diferencia entre los datos recolectados utilizando ambos métodos, y se obtuvo que dichas diferencias son normales, por lo cual, es apropiado utilizar una prueba T-pareada. En la figura 1 se muestra el gráfico de normalidad, así como su valor de P.

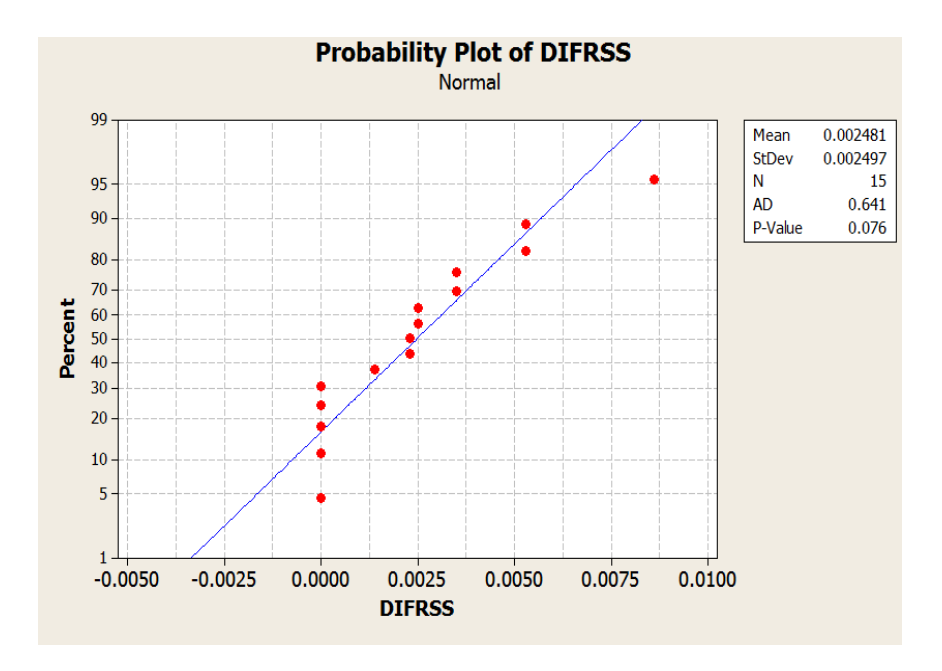

Figura 1. Prueba de normalidad

Por su parte, en la figura 2 se muestra la captura de Minitab © en la cual puede apreciarse que se encuentra el cero incluido en el intervalo, por lo cual, no

existe suficiente evidencia para rechazar la hipótesis nula, es decir, los datos obtenidos por ambos métodos no son diferentes.

#### Paired T-Test and CI: RSS manual, RSS software

Paired T for RSS manual - RSS software N StDev SE Mean Mean RSS manual 15 7.50  $6.16$ 1.59 RSS software 15 7.50  $6.16$ 1.59 Difference 15 0.000667 0.003515 0.000908 99% CI for mean difference: (-0.002035, 0.003369) T-Test of mean difference =  $0$  (vs not = 0): T-Value = 0.73 P-Value = 0.475

Figura 2. Prueba t pareada para el apartado de análisis RSS

Validación cualitativa

Se realizaron comparaciones entre los tres programas de diseño de tolerancias evaluándose las características mostradas en la tabla 2.

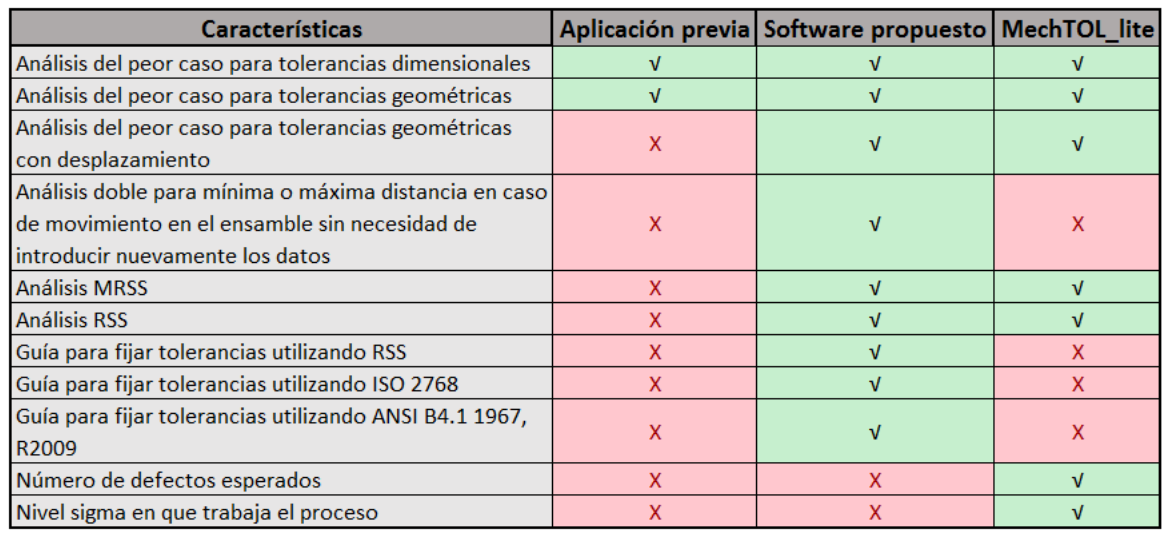

#### **Tabla 2. Tabla comparativa entre programas**

De lo anterior, se concluye que el programa propuesto es mejor que la aplicación previa y que se encuentra en posibilidades de competir por una sección

del mercado industrial, lo anterior debido a la cantidad de características que ofrece en comparación con la hoja de Excel © MechTOL\_lite.

# **CONCLUSIONES**

Se concluye que el software propuesto es mejor que la aplicación previa, véase tabla 2, y que cumple el objetivo principal de ser capaz de analizar ensambles complejos con desplazamiento (shift) utilizando el método del peor caso; además de que puede ser competitivo en el mercado, ya que posee las siguientes fortalezas en comparación con MechTOL lite:

Análisis doble para mínima o máxima distancia en caso de movimiento en el ensamble sin necesidad de introducir nuevamente los datos

Guía para fijar tolerancias utilizando RSS

Guía para fijar tolerancias utilizando ISO 2768

Guía para fijar tolerancias utilizando ANSI B4.1 1967, R2009

Por otra parte, el programa propuesto es inferior que la herramienta MechTOL lite en dos características:

Número de defectos esperados

Nivel sigma en que trabaja el proceso

Dichos campos serán el foco central de la siguiente actualización, buscándose con esto tener una mayor posibilidad de éxito en el mercado. Además de lo anterior, se

recomienda enfocar esfuerzos en la realización de una plantilla o formato para análisis de costos entre distintos métodos de análisis de apilamiento para ayudar al ingeniero de producto en la toma de decisión sobre qué método utilizar. Para posteriores actualizaciones, se recomienda implementar método Montecarlo, ya que dicho método provee de iteraciones más exactas, para los análisis de apilamiento de tolerancias.

# REFERENCIAS

Algaba, D., & Baena, A. (2013). *Mecanizado básico TMVL0109.* Málaga: ic editorial.

Aramaki, M., & Kronland-Martinet, H. (22 de January de 2007). Sound quality assessment of wood for Xylophone bars. *Acoustical Society of America*, págs. 2407-2420.

Cogorno, G. (2006). *Geometric Dimensioning and Tolerancing for Mechanical Design.* Estados Unidos de América: Mc. Graw-Hill.

Company, P., Vergara, M., & Mondragón, S. (2007). *Dibujo industrial.* Castellón de la Plana: Publicacions de la Universitat Jaume I.

Drake, P. (2005). *Mechanical Tolerancing for Six Sigma.* Estados Unidos de América: McGraw-Hill.

Fischer, B. (2011). *Mechanical Tolerance stackup and Analysis.* Estados Unidos de América: CRC Press.

Geng, H. (2004). *Manufacturing Engineering Handbook.* Estados Unidos de América: McGraw-Hill.

Giesecke, F. (2006). *Dibujo y comunicación gráfica.* México: Pearson Educación.

Groover, M. (2010). *Fundamentals of Modern Manufacturing: Materials, Processes, and Systems.* Estados Unidos de América: John Wiley & Sons Inc.

Jamrich, J., & Oja, D. (2009). *New Perspectives on Computer Concepts.* Estados Unidos de América: Course Technology.

Juganaru, M. (2014). *Introducción a la programación.* México: Grupo Editorial Patria.

Krulikowski, A. (1994). *Tolerance stacks using G.D. & T.* Estados Unidos de América: Effective Training, Inc.

Krulikowski, A. (2012). *Geometric Dimensioning and Tolerancing.* Estados Unidos de América: Cengage Learning, Inc.

López, J., & Gutiérrez, A. (2014). *Programación orientada a objetos con C++ y Java. Un acercamiento interdiciplinario.* México: Grupo Editorial Patria.

Meadows, J. (2010). *Tolerance stack-up analysis.* Hendersonville: James D. Meadows & Associates, Inc.

Narayana, K., Kannaiah, P., & Reddy, V. (2006). *Machine drawing.* New Delhi: New Age International.

Navarro, J., Gómez, T., García, J., & Águeda, E. (2010). *Elementos amoviles y fijos no estructurales.* Madrid: Paraninfo.

Oberg, E., Jones, F., Horton, H., & Herny, R. (2012). *Machinery's handbook.* New York: Industrial Press.

Puncochar, D., & Evans, K. (2010). *Interpretation of Geometric Dimensioning and Tolerancing .* Estados Unidos de América: Industrial Pr NYC.

Rodríguez, F., & Álvarez, V. (2009). *Dibujo técnico.* España: Editorial Donostiarra.

Rufe, P. (2013). *Fundamentals of manufacturing.* Estado Unidos de América: Society of Manufacturing Engineers.

Sánchez, E. (2012). *Manual de Java.* Estado Unidos: lulu.com.

Savitch, W. (2007). *Resolución de problemas con C++.* México: Pearson Educación.

Simmons, C., Maguire, D., & Phelps, N. (2012). *Manual of engineering drawing: Technical product specification and documentation to British and International Standards.* United States of America: Elsevier Science.

Soler, D. (2009). *Diccionario de logística.* Barcelona: Marge books.

Wilson, B. (2005). *Design dimensioning and tolerancing.* Estados Unidos de América: The Goodheart-Willcox Company, Inc.